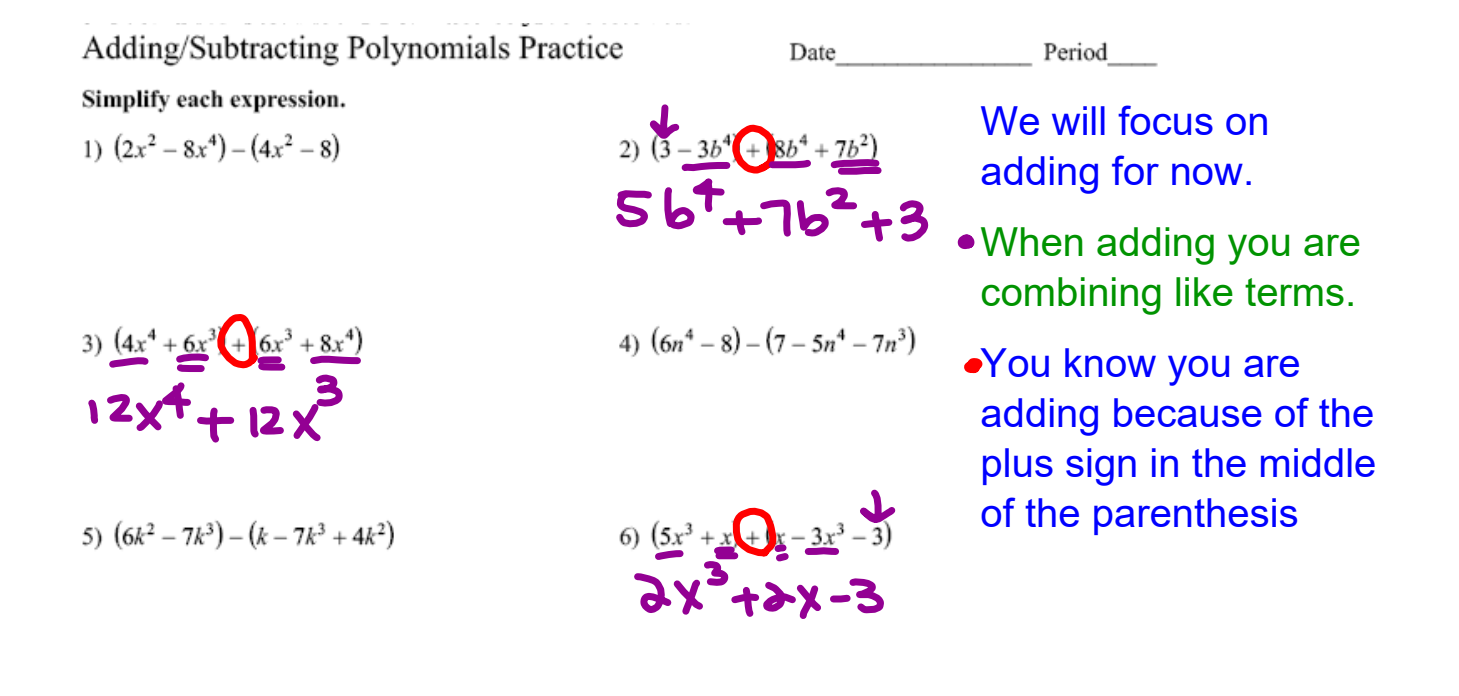

Adding/Subtracting Polynomials Practice  
\nSimplify each expression. Subtract  
\n1) 
$$
(2x^2 - 8x^4)\sqrt{(4x^2 - 8)}
$$
  $\sqrt{p \cdot 54}$ . Neg  
\n2)  $(3 - 3b^4) + (8b^4 + 7b^2)$   
\n2x<sup>2</sup> - 8x<sup>4</sup> - 4x<sup>2</sup> + 8<sup>2</sup> B<sup>2</sup> B<sup>2</sup> + 8<sup>3</sup> D<sup>3</sup> + 8<sup>4</sup> = 2<sup>2</sup> D<sup>3</sup> - 3b<sup>4</sup> + (8b<sup>4</sup> + 7b<sup>2</sup>)  
\n2x<sup>2</sup> - 8x<sup>4</sup> - 4x<sup>2</sup> + 8<sup>2</sup> B<sup>2</sup> B<sup>2</sup> + 8<sup>3</sup> D<sup>3</sup>  
\n3)  $(4x^4 + 6x^3) + (6x^3 + 8x^4)$   
\n4)  $(6n^4 - 8)3(7 - 5n^4 - 7n^3)$   
\n4)  $(6n^4 - 8)3(7 - 5n^4 - 7n^3)$   
\n4)  $(6n^4 - 8)3(7 - 5n^4 - 7n^3)$   
\n4)  $(6n^4 - 8)3(7 - 5n^4 - 7n^3)$   
\n4)  $(6n^4 - 8)3(7 - 5n^4 - 7n^3)$   
\n4)  $(6n^4 - 8)3(7 - 5n^4 - 7n^3)$   
\n4)  $(6n^4 - 8)3(7 - 5n^4 - 7n^3)$   
\n5)  $(6k^2 - 7k^3) - (8k^3 - 4k^2)$   
\n6)  $(5x^3 + x) + (x - 3x^3 - 3)$   
\n6)  $(5x^3 + x) + (x - 3x^3 - 3)$   
\n7)  $(6x^4 - 4x + x^2) + (2x - 2x^2 - 8x^4)$   
\n8)  $(5a^4 + 7 - 6a) - (8 + 8a^3 + 2a^4)$